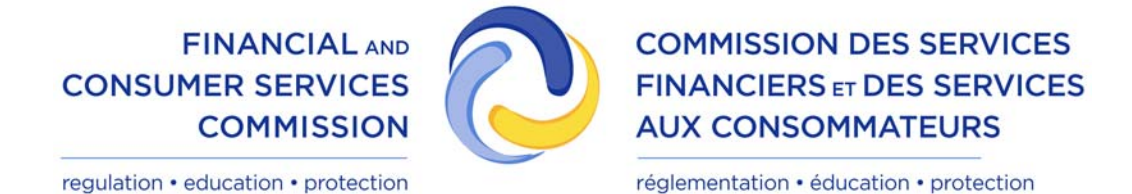

## **PROJET DE MODIFICATIONS À LA NORME CANADIENNE 55-102 SUR LE** *SYSTÈME ÉLECTRONIQUE DE DÉCLARATION DES INITIÉS (SEDI)*

- **1.** L'article 1.1 de la Norme canadienne 55-102 sur le *Système électronique de déclaration des initiés (SEDI)*, est modifié par le remplacement, dans la définition de l'expression « exploitant de SEDI », de « CDS INC. ou son remplaçant » par « par « l'ALBERTA SECURITIES COMMISSION ou son successeur ».
- **2.** Le Formulaire 55-102F5 de cette règle est modifié :
	- 1° par le remplacement des parties intitulées « *Remise de l'exemplaire signé à l'exploitant de SEDI* » et « *Questions* » par les suivantes :

« *Remise de l'exemplaire signé à l'exploitant de SEDI*

Pour que vos dépôts SEDI soient valides, vous devez remettre à l'exploitant de SEDI un exemplaire signé du formulaire d'inscription de l'utilisateur aux fins de vérification. Pour remplir cette exigence, il est possible d'imprimer la version électronique du formulaire une fois que vous l'avez attesté et envoyé. Vous devez remettre un exemplaire du formulaire d'inscription daté et portant votre signature manuscrite à l'exploitant de SEDI, par courrier affranchi, par remise en mains propres ou par télécopieur, aux coordonnées suivantes :

Poste de service des ACVM À l'attention de l'exploitant de SEDI 12, boul. Millennium, bureau 210 Moncton (Nouveau-Brunswick) E1C 0M3

Le cas échéant, utilisez les coordonnées indiquées sur le site Web SEDI (www.sedi.ca).

## « *Questions*

Les questions peuvent être adressées au poste de service des ACVM au 1-800-219-5381 ou au numéro indiqué sur le site Web SEDI. »;

2° par le remplacement, dans la partie intitulée « *Avis - Collecte et utilisation des renseignements personnels* », de « CDS INC.

(l'exploitant de SEDI) sera conservé par CDS INC. » par « l'exploitant de SEDI sera conservé par celui-ci »;

- 3° dans la partie intitulée « Formulaire d'inscription de l'utilisateur de SEDI » :
	- *a)* par le remplacement du premier alinéa par le suivant :

 « Remarque : Pour pouvoir faire un dépôt SEDI valide, la personne physique qui s'inscrit comme utilisateur de SEDI doit remettre un exemplaire signé du formulaire d'inscription de l'utilisateur à l'exploitant de SEDI aux fins de vérification. Il est possible d'imprimer la version électronique, au moyen de la fonction « Imprimer » de SEDI. L'exemplaire papier signé doit être remis par courrier affranchi, remis en mains propres ou transmis par télécopieur aux coordonnées suivantes :

Poste de service des ACVM À l'attention de l'exploitant de SEDI 12, boul. Millennium, bureau 210 Moncton (Nouveau-Brunswick) E1C 0M3 »;

*b)* par le remplacement de la partie intitulée « Section 3 Attestation de l'utilisateur de SEDI » par la suivante :

## « **Section 3 Attestation de l'utilisateur de SEDI**

 L'utilisateur soussigné atteste que les renseignements qui précèdent sont vrais à tous égards importants. Il convient de mettre ces renseignements à jour dans SEDI dès que possible en cas de changement important. Il convient également qu'un exemplaire signé du formulaire 55-102F5 transmis à l'exploitant de SEDI par télécopieur a le même effet que l'original signé remis à l'exploitant de SEDI. ».

**3.** La présente règle entre en vigueur le 13 janvier 2014.